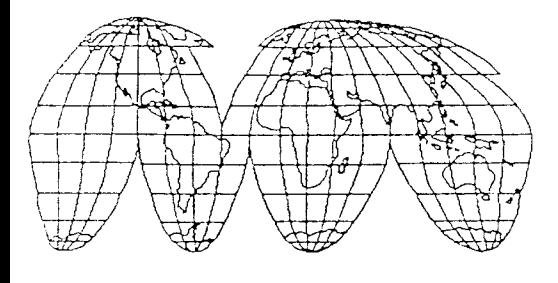

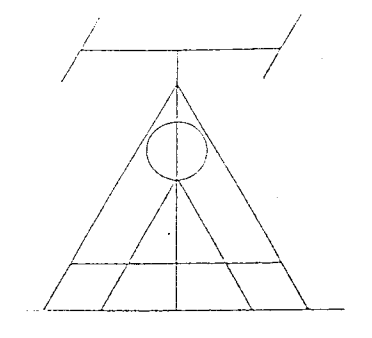

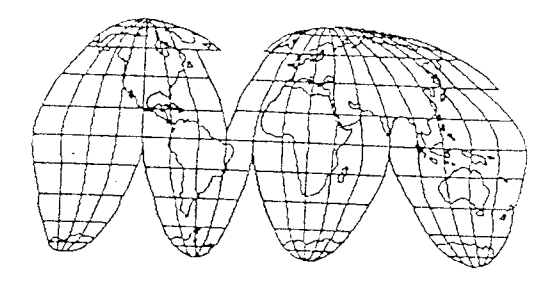

# THE TARABLE FACTS

# TROY AMATEUR RADIO ASSOCIATION

AUGUST, 1992

# NEXT MEETING: AUGUST 18, 1992, 7:30 P.M. AT MR. BILL'S (NY2U) HOME

## PRESIDENT'S COLUMN Ily Bili Eddy, NY2U

I would like to start this report by thanking Steve (WA3RKB) for his help in getting this newsletter going. Also, I wish both Tom (N2CKV) and Barbara (N2LCD) the very very best as our co-editors. Please rernember to pass along all suggestions to them. Afier ali, this is your newsletter too.

As we start our second year, things are looking quite well for our club that started in my dining room. Since that evening, we have growx from ten members to forty-five members strong. At our July meeting, we not only had five new membets, but also had approximately fifty people attend. Let's make sure we all welcome these new friends! While on the subject of membership, I would like to point out that I have had many of our new members tell me why they have joined TARA and in just about every story the same points were stated. TARA is a friendly and sociable club. Being the new club we are, we

still have plenty of time to find out what direction TARA might head in. However, in our quest to do so, let us never forget our roots. After all, it's working.

Closing out this report, I would be remiss if I did not mention what a great field day we had. Our hats go off to both Skip. KE2XF and Rudy, NZ)ZK for a great job. A1so, thanks to our one man media crew Kenny, KB2KFV for arranging some outstanding coverage for our weekend. Last but not forgotten, I hope all of you are enjoying our new repeater system on 440. Please bear along with both Bob and John throughout this restructuring and testing process.

## Corrections:

237-6626 your

In the last issue, we incorrectly printed Rudy. Ault's Call as KB2JZK in the listing of Club. Officers. His correct call is N2JZK. We regret the error;

#### NEWCOMER'S NOOK

This is the initiation of what will be a regular feature of the Tarable Facts; tips for the many new hams entering our ranks. Anyone who wishes to share the benefits of their experience with operating procedures, easy to build antennas, non-technical reviews of equipment they may have owned, ideas on learning the code, etc. please send them along to us and we will put them in the newsletter.

#### REPEATER OFERATING TIPS

Recent VE sessions prove what many of us have suspected, ham radio is prospering in the Capital District area. It is also evident that most newcomers to the hobby start off on the VHF/UHF bands utilizing repeaters. Because new hams lack the on-air experience, mistakes or errors are part of the learning process. "Veteran" hams who offer patience and support rather than rebukes and criticism can really help these new hams learn the proper procedures quickly. With no attempt to be all inclusive; below is a list of tips for new and old hams alike for operation on UHF/VHF.

- 1. LISTEN BEFORE TRANSMITTING -This is probably the number one guideline and is mostly common sense. Be sure that a frequency or a repeater is not in use before transmitting so you do not "step" on other operators.
- 2. TO JOIN A CONVERSATION If you want to join a conversation in progress, wait for a pause in the conversation and then transmit vour call sign once. In most situations, tie hams will acknowledge your call and invite you to join in.
- 3. TO CONTACTANOTIIER STATION-If you want to join an existing conversation give only your call sign at

a pause in the conversation,. If you want to contact a station not currently in the conversation, transmit CALL PLEASE when a pause occurs. Do not use "call please" to join a conversation.

- CALL SIGN IDENTIFICATION FCC rules specify that hams need only identify their call sign at the end of a conversation and every 10 minutes during the course of the conversation. While there is no requirement to ID at the beginning of the contact, it makes sense to do so. More frequent ID'ing does not make sense. Also, legally, you are not required to sign the other person's call at any time.  $4.$
- Q SIGNALS/PHONETICS/JARGON-Q signals were designed for use on CW "QTH" instead of "location" or "73rds" instead of goodbye. On voice, Q signals should be avoided - they are not necessary. Likewise the use of CB terminology such as "10" codes should not be used. The idea is to taik as you would normally talk to another. 5.
- SIMPLEX VS REPEATER OPERATION - Repeaters extend the range of VHF/UHF contacts. They assist hams operating mobile, those with low power, and those on HT's to communicate with other hams that they might not be able to do otherwise. If two stations are close enough to each other's location to hear each other on the repeater input frequency, they should probably move to a simplex frequency and free up the repeater for others to use. 6.
- FREQUENT PAUSES When operating repeater operation, t.

remember to leave a pause when you turn it over to another station. This aliows the other stations an opportunity to break in to make a call, join the conversation, etc.

### 8. CONVERSATION CONTENT -

Despite what some hams think, the FCC does not specify what the subject of conversations may be (except for prohibitions against business communications and profanity, etc.) Feel free to discuss trucks, antennas, politics. airplanes, gardens, or any topic of interest to you. There's bound to be someone who shares vour interests.

9. ENJOY - You worked hard to enter the hobby, spent money on equipment and got your ticket. Now enjoy yourself and have fun on the bands. YOU DESERVE IT!

#### RVWARS NOTES

Neglected to include in the last issue, our unannounced visit to the RVWAR's field day site. They setup in the Columbia County Fairgrounds in Chatham, and due to the advanced age of the membership prudently sought indoor quarters. Dr. Dave (WD2K) was in residence and appeared to be lucid, awake and enjoying himseif. Fortunately, he wisely decided to let the younger operators like Marty, N2LDR, Mary Helen and Bill do the Field Day operating. Time to buy a new generator yet?

Note: Because of Dave's daily advice and technical assistance to old and new hams on the full service repeater, we bestow the moniker of Doctor to WD2K.

#### REPEATER UPDATE

Unfortunately, we did not receive information from Bob, N2LIID this issue, on the status of the repeater. However, we do know its back at the site in the Helderbergs with a different antenna. Some sort of work has been done on it while it was out of service and hopefully we can tell you in more detail next issue. In any event, it is operating again so drop by and give on air reports to Bob, N2LIID, John, WA1YXQ or Bill, NY2U.

#### JULY MEETING RESULTS

The meeting was held at Mr. Bill's house and was attended by the largest group of hams thus far. Fred, N2KFR, agreed to take over as UHFVHF Contest Coordinator. It was agreed to switch the Board Meetings from before the regular monthly meeting to the 2nd Tuesday of each month at 7:00 p.m. (Bravo). The picnic was discussed (see item in later section of newsletter). It was noted that Doug Sharp, WB2KMY has donated to TARA, two 350 watt G.E. Repeater Amplifiers, one for six meters and one for two meters. Thanks Doug! Of particular note was the fact that the Troy Police Department did not cause an early meeting break-up.

#### UPCOMING MEETING NOTICE

The August meeting of TARA is scheduled for the 18th at the home of Mr. Bill, NY2U. Everyone is welcome to attend the meetings and meet the gang. Talk-in is on 147.27 and 449.225.

#### BIRTHDAY GREETINGS

For the month of August, I extend birthday greetings to my co-editor Barbara, N2LCD who will turn ?? years old. All of us join in wishing you a very happy birthday.

#### **OFFICERS**

President: Bill Eddy, NY2U, 273-9248

Vice President: Jack Culliton, N2LBZ, 271-6763

Secretary: Marilyn Davis, KB2JZI, 272-0112

Treasurer: Dave Pascale, WB2HKR, 785-5040

Sergeant at Arms: Skip Wilson, KE2XF, 664-4521

#### DIRECTORS

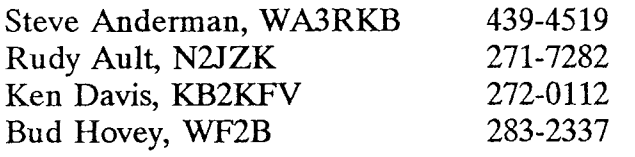

- NEWSLETTER EDITORS: Barbara Agneta, N2LCD Tom Articola, N2CKV
- REPEATER LIAISON: Bob Isby, N2LUD  $\sim$
- REPEATER TECHNICAL ADVISORS: Dave Edwards. WA2GBO John Pritt, WA1YXQ

MEMBERSHIP COMMITTEE: Bruce Roberts, KA2HRM

#### UHF\VHF CONTEST COORDINATOR: Fred Wilcox. N2KFR

#### **HAMFEST**

The Saratoga County RACES Assn. is sponsoring their annual hamfest on September 12 from 7 am to 5 pm at the Fairgrounds in Ballston Spa. Each year it gets

bigger and bigger so plan on attending. Admission is \$4.00 and includes a tailgate spot. Tables are \$5.00. VE sessions will also be conducted. For information, directions or location for VE session, contact Dave Atwell, N2FEP on the 147.00 or 147.24 repeater.

#### \/E SESSIONS

The joint VE team from the Albany ARA and Troy ARA have scheduled exam sessions for all classes of Amateur Radio license at RPI, Troy for the following dates:

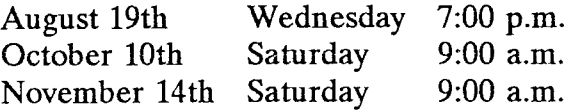

Exams will be held in the CII building, Room 3051. Doors open one half hour before the exam. No one is admitted after exam start time. Please bring an original license and a photocopy, two forms of identification, any original CSCE's and \$5.40. Contact Bill Eddy, NY2U or Bud Hovey, WF2B for further details.

#### WEEKLY NETS

For your information, the following are some of the Capital District nets on VHF/UHF. Take the time to check into some. They all welcome your participation.

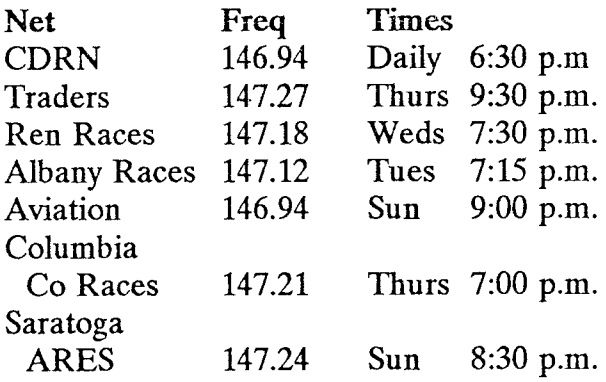

#### CDARC BULLETINS

The following is a listing of when and where the CDARC bulletins may be heard. They always contain interesting and informative items: so fune in.

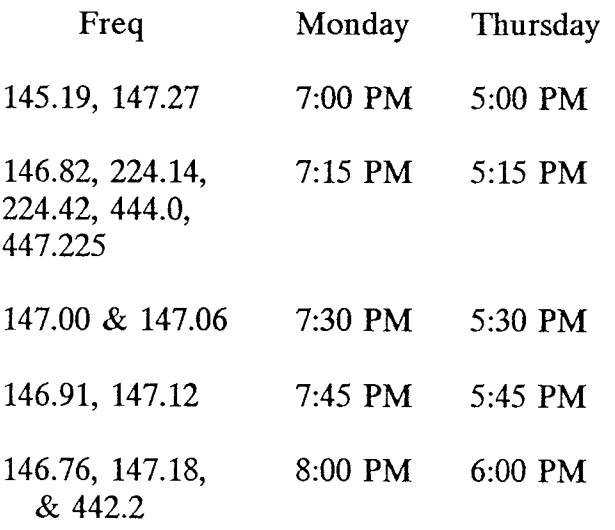

#### TARA DEALER FOR ARRL

For those of you who may not know, our own TARA is an authorized dealer for ARRL publications. Mr. Bill, our President, is the person to contact. He has some items in stock while others can be ordered from league headquarters. Next time you want to purchase a league publication, order through TARA and help out the Club.

### PICNIC TIME

From the folks who brought you field day, TARA will hold a picnic to finish out the summer. Pencil in on your calendars, August 23, Sunday with a start time of 11:30 a.m.. Thanks to the efforts of Brian, KB2LTU, we have reserved a site at Brunswick Town Beach just outside of Troy. All are welcome to attend (Even RWVARS members) Bring your favorite food, swimwear, or whatever and look forward to another good time. Further information is available by contacting NY2U. Talk-in will be available on 147.27 or 449.225.

#### CONTRST CORNER

August 15-16 No.American QSO Party August 29-30 Empire State QSO Party

#### TEE SHIRTSNAME TAGS

Reminder to all members who ordered club tee shirts or name tags. They have been received and are available for pick-up at Mr. Bill's house. Try to pick them up so you will have them for the club picnic, meetings, etc. We understand another order will be placed shortly for tee shirts so if you did not get in on the first order, here's your chance. Contact Mr. Bill, NY2U at the next meeting.

#### PUBLICATION DEADLINE

In order to issue the Tarable Facts in advance of our monthly meeting date, a deadline of the lst of each month has been set. So, if have any information or articles you would like to see published, please forward to the Editors, TARA, PO Box 584, Latham, NY 12110, no later than the first of each month.

#### SQUELCH TALES

Since the last issue of Tarable Facts, many of our members have gone on vacation, helped in the Empire State Games and even attended a picnic down at the Doc's house in Schodack. One member had a nice camping trip to Virginia and enjoyed himself so much he was very,very reluctant to return (as we all heard on the 27 machine). Meanwhile, Mr. Bill had his room remodeled to make roorn for the new equipment he will likely obtain soon. Also heard that Glenn really "fell" for Betty's brownies at the last meeting. Bet they still tasted good. Its good hearing all the new calls on the repeaters -hope they all stick around for some new nets that will be starting up in the fall.(Is Elvis really dead?)

# ARRL/VEC SESSIONS

The foliowing are the results of the June and July test sessions held at RPI in Troy, NY. The sessions were conducted by the joint Albany ARA and Troy ARA VE teams. (Courtesy of Bud, WF2B)

# June 17, 1992 Session

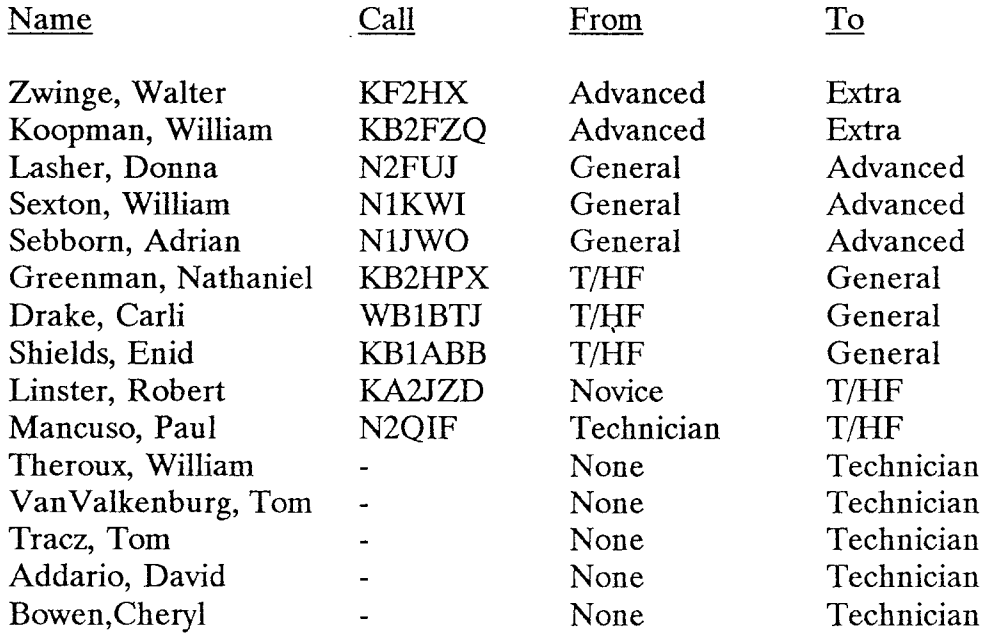

#### July 15, 1992 Session

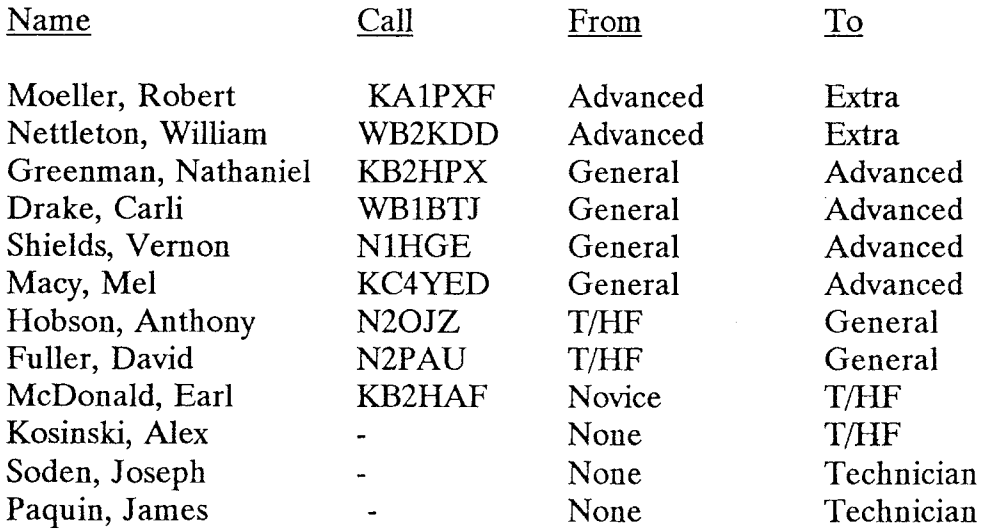

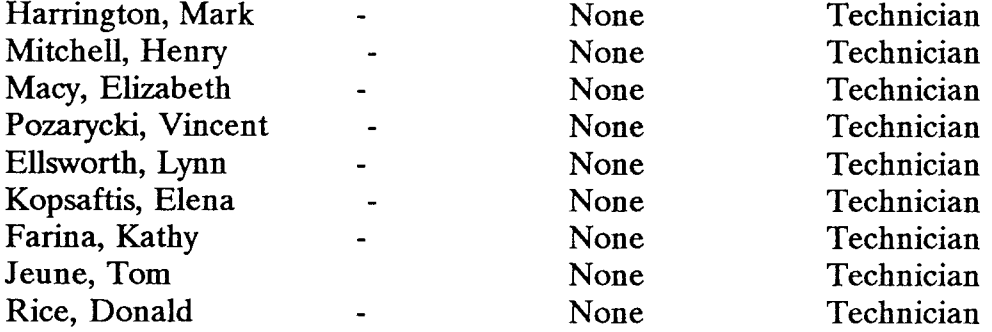

#### TARA MEMBERS

At the June session, Sue Rothschild, N2LBR upgraded from Advanced to Extra. We extend to all the above our congratulations.

#### FOR SALE COLUMN

Bearcat Model 950XLT, 100 Channels with full 800MHz coverage. Service manual and AC Adapter included \$185. Call Tom N2CKV 785-5055.

\*\*\* \*\*\*\*\*\*\*\*\*\*\*\*\*+\* \*\*\*\*\*\*\*\*\*\* \*\* \* i< '\*\*\*+\*\*\*\*\*\*\*\*\*\*\*\*\* \*\*\*\*\* +\*\*\*\*\* \*\*\* \*\*\* \* \*\*\*+ \*\* \*\*\*\*\* For Internal Use Only Effective Date: Expiration Date:

# TROY AMATEUR RADIO ASSOCIATION

#### MEMBERSHIP APPLICATION

TYPE OF MEMBERSHIP: (Check appropriate box)

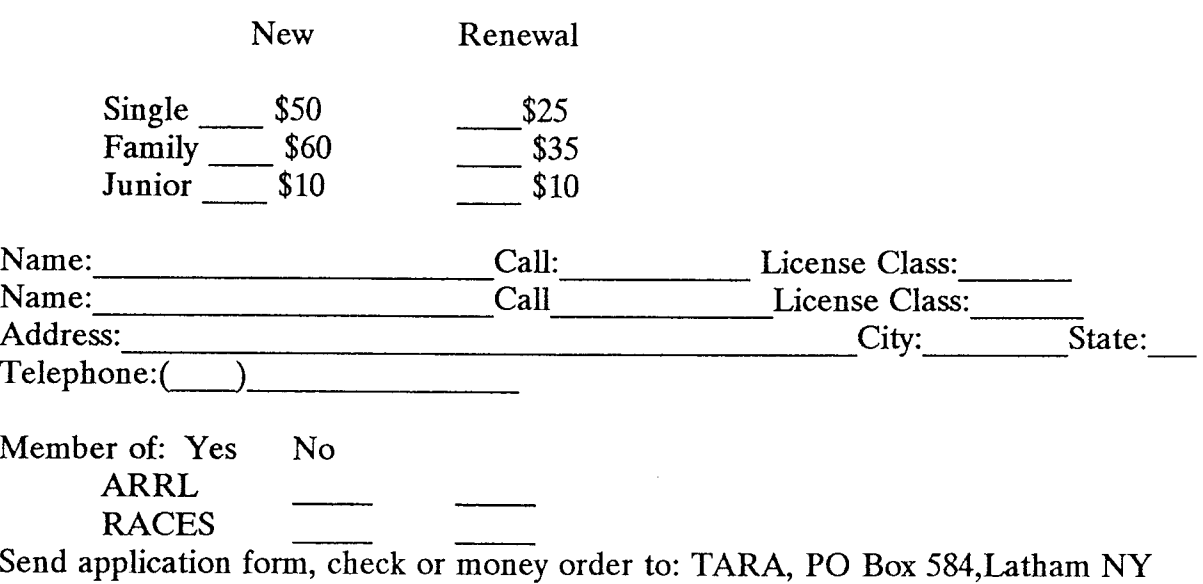